### **Program Correctness**

**OOSC2 Chapter 11** 

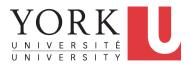

EECS3311 A: Software Design Fall 2018

CHEN-WEI WANG

# Weak vs. Strong Assertions

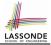

[TRUE]

FALSE

- Describe each assertion as *a set of satisfying value*.
   x > 3 has satisfying values { x | x > 3 } = { 4,5,6,7,... }
   x > 4 has satisfying values { x | x > 4 } = { 5,6,7,... }
  - x > 4 has satisfying values { x | x > 4 } = { 5,6,7,... }
- An assertion p is stronger than an assertion q if p's set of satisfying values is a subset of q's set of satisfying values.
  - Logically speaking, *p* being stronger than *q* (or, *q* being weaker than *p*) means  $p \Rightarrow q$ .
  - e.g.,  $x > 4 \Rightarrow x > 3$
- What's the weakest assertion?
- What's the strongest assertion?
- In *Design by Contract* :
  - A <u>weaker</u> *invariant* has more acceptable object states
     e.g., *balance* > 0 vs. *balance* > 100 as an invariant for ACCOUNT
  - A weaker precondition has more acceptable input values.
  - A weaker postcondition has more acceptable output values

# Motivating Examples (1)

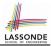

#### Is this feature correct?

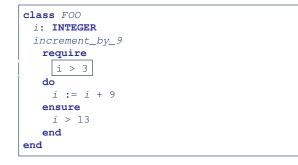

#### **Q**: Is *i* > 3 is too weak or too strong?

A: Too weak

 $\therefore$  assertion *i* > 3 allows value 4 which would fail postcondition.

# **Motivating Examples (2)**

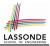

#### Is this feature correct?

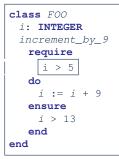

#### **Q**: Is *i* > 5 too weak or too strong?

- A: Maybe too strong
- $\therefore$  assertion *i* > 5 disallows 5 which would not fail postcondition.

Whether 5 should be allowed depends on the requirements.

# **Software Correctness**

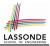

• Correctness is a *relative* notion:

*consistency* of *implementation* with respect to *specification*.  $\Rightarrow$  This assumes there is a specification!

We introduce a formal and systematic way for formalizing a program S and its *specification* (pre-condition *Q* and post-condition *R*) as a *Boolean predicate*: [{*Q*} s {*R*}]

• If  $\{Q\} \in \{R\}$  can be proved **TRUE**, then the **S** is correct.

e.
$$\underline{g}$$
,  $\{i > 5\}$  i := i + 9  $\{i > 13\}$  can be proved TRUE.

• If  $\{Q\} \in \{R\}$  <u>cannot</u> be proved **TRUE**, then the **S** is <u>incorrect</u>. e.g.,  $\{i > 3\}$  i := i + 9  $\{i > 13\}$  <u>cannot</u> be proved **TRUE**.

# **Hoare Logic**

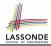

- Consider a program **S** with precondition **Q** and postcondition **R**.
  - {**Q**} s {**R**} is a *correctness predicate* for program **S**
  - {*Q*} S {*R*} is TRUE if program S starts executing in a state satisfying the precondition *Q*, and then:
    - (a) The program S terminates.

(b) Given that program S terminates, then it terminates in a state satisfying the postcondition *R*.

• Separation of concerns

(a) requires a proof of *termination*.

(b) requires a proof of *partial correctness*.

Proofs of (a) + (b) imply total correctness.

# **Hoare Logic and Software Correctness**

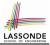

Consider the contract view of a feature f (whose body of implementation is **S**) as a Hoare Triple :

{**Q**} S {**R**}

**Q** is the *precondition* of f.

s is the implementation of f.

**R** is the *postcondition* of *f*.

{*true*} S {*R*}
 All input values are valid

{ *false* } S { *R* }
 All input values are invalid

[Most-user friendly]

[ Most useless for clients ]

[Most challenging coding task]

• {**Q**} s {**true**}

All output values are valid [ Most risky for clients; Easiest for suppliers ]

- {Q} S {false}
   All output values are invalid
- ∘ {**true**} S {**true**}

All inputs/outputs are valid (No contracts)

[Least informative]

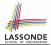

 $\{Q\} \leq \{R\} \equiv Q \Rightarrow wp(S, R)$ 

- wp(S, R) is the weakest precondition for S to establish R.
- S can be:
  - Assignments (x := y)
  - Alternations (if ... then ... else ... end)
  - Sequential compositions ( $S_1$ ;  $S_2$ )
  - Loops (from ... until ... loop ... end)
- We will learn how to calculate the *wp* for the above programming constructs.

## Hoare Logic A Simple Example

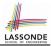

#### Given $\{??\}n := n + 9\{n > 13\}$ :

- n > 4 is the *weakest precondition (wp)* for the given implementation (n := n + 9) to start and establish the postcondition (n > 13).
- Any precondition that is *equal to or stronger than* the *wp* (*n* > 4) will result in a correct program.
  e.g., {*n* > 5}*n* := *n* + 9{*n* > 13} can be proved **TRUE**.
- Any precondition that is *weaker than* the wp (n > 4) will result in an incorrect program.

e.g.,  $\{n > 3\}n := n + 9\{n > 13\}$  cannot be proved **TRUE**.

Counterexample: n = 4 satisfies precondition n > 3 but the output n = 13 fails postcondition n > 13.

## **Denoting New and Old Values**

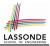

In the *postcondition*, for a program variable *x*:

- We write  $x_0$  to denote its *pre-state (old)* value.
- We write x to denote its *post-state (new)* value.
   Implicitly, in the *precondition*, all program variables have their *pre-state* values.

e.g.,  $\{b_0 > a\}$  b := b - a  $\{b = b_0 - a\}$ 

- Notice that:
  - We may choose to write "b" rather than " $b_0$ " in preconditions
    - : All variables are pre-state values in preconditions
  - We don't write "b<sub>0</sub>" in program
    - $\therefore$  there might be *multiple intermediate values* of a variable due to sequential composition

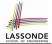

$$wp(x := e, \mathbf{R}) = \mathbf{R}[x := e]$$

R[x := e] means to substitute all *free occurrences* of variable x in postcondition **R** by expression *e*.

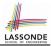

#### Recall:

$$\{Q\} \in \{R\} \equiv Q \Rightarrow wp(S, R)$$

How do we prove  $\{Q\} \times := e \{R\}$ ?

$$\{\mathbf{Q}\} \times := e \{\mathbf{R}\} \iff \mathbf{Q} \Rightarrow \underbrace{\mathbf{R}[x \coloneqq e]}_{wp(x \coloneqq e, \mathbf{R}]}$$

# wp Rule: Assignments (3) Exercise

What is the weakest precondition for a program x := x + 1 to establish the postcondition  $x > x_0$ ?

$$\{??\} \times := \times + 1 \{x > x_0\}$$

For the above Hoare triple to be **TRUE**, it must be that  $?? \Rightarrow wp(x := x + 1, x > x_0)$ .

Any precondition is OK.

False is valid but not useful.

# wp Rule: Assignments (4) Exercise

What is the weakest precondition for a program x := x + 1 to establish the postcondition  $x > x_0$ ?

$$\{??\} \times := \times + 1 \{x = 23\}$$

For the above Hoare triple to be **TRUE**, it must be that  $?? \Rightarrow wp(x := x + 1, x = 23).$ 

$$wp(x := x + 1, x = 23)$$

$$= \{Rule of Wp: Assignments x = 23[x := x_0 + 1]$$

$$= \{Replacing x by x_0 + 1\}$$

$$x_0 + 1 = 23$$

$$= \{arithmetic\}$$

$$x_0 = 22$$

Any precondition weaker than x = 22 is not OK.

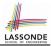

$$wp(\texttt{if } B \texttt{ then } S_1 \texttt{ else } S_2 \texttt{ end}, \textbf{R}) = \begin{pmatrix} \textbf{B} \Rightarrow wp(S_1, \textbf{R}) \\ \land \\ \neg \textbf{B} \Rightarrow wp(S_2, \textbf{R}) \end{pmatrix}$$

The wp of an alternation is such that *all branches* are able to establish the postcondition R.

### wp Rule: Alternations (2)

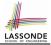

Recall:  $\{Q\} \subseteq \{R\} \equiv Q \Rightarrow wp(S, R)$ How do we prove that  $\{Q\}$  if *B* then  $S_1$  else  $S_2$  end  $\{R\}$ ?

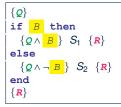

$$\{Q\} \text{ if } \begin{array}{c} B \\ \end{array} \text{ then } S_1 \text{ else } S_2 \text{ end } \{R\} \\ \left( \begin{array}{c} \{ Q \land B \\ \land \end{array} \right) S_1 \{R\} \\ \land \\ \{ Q \land \neg B \\ \end{array} \right) S_2 \{R\} \end{array} \right) \iff \begin{pmatrix} (Q \land B \\ \land \end{array}) \Rightarrow wp(S_1, R) \\ \land \\ (Q \land \neg B \\ ) \Rightarrow wp(S_2, R) \end{cases}$$

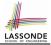

# *wp* **Rule: Alternations (3) Exercise**

#### Is this program correct?

```
{x > 0 ∧ y > 0}
if x > y then
bigger := x ; smaller := y
else
bigger := y ; smaller := x
end
{bigger ≥ smaller}
```

```
 \left( \begin{array}{l} \{(x > 0 \land y > 0) \land (x > y)\} \\ \text{bigger} := x ; \text{smaller} := y \\ \{bigger \ge smaller\} \\ \land \\ \left( \begin{array}{l} \{(x > 0 \land y > 0) \land \neg (x > y)\} \\ \text{bigger} := y ; \text{smaller} := x \\ \{bigger \ge smaller\} \end{array} \right)
```

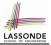

 $wp(S_1 ; S_2, R) = wp(S_1, wp(S_2, R))$ 

The *wp* of a sequential composition is such that the first phase establishes the *wp* for the second phase to establish the postcondition R.

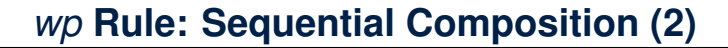

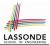

Recall:

$$\{Q\} \in \{R\} \equiv Q \Rightarrow wp(S, R)$$

How do we prove  $\{Q\} S_1 ; S_2 \{R\}$ ?

$$\{\mathbf{Q}\} S_1 ; S_2 \{\mathbf{R}\} \iff \mathbf{Q} \Rightarrow \underbrace{wp(S_1, wp(S_2, \mathbf{R}))}_{wp(S_1; S_2, \mathbf{R})}$$

# wp Rule: Sequential Composition (3) Exercise sonne

Is { *True* } tmp := x; x := y; y := tmp { x > y } correct? If and only if *True*  $\Rightarrow$  *wp*(tmp := x ; x := y ; y := tmp, x > y)

$$wp(tmp := x ; x := y ; y := tmp, x > y)$$

:: *True*  $\Rightarrow$  *y* > *x* does not hold in general.

 $\therefore$  The above program is not correct.

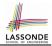

- A loop is a way to compute a certain result by *successive approximations*.
  - e.g. computing the maximum value of an array of integers
- · Loops are needed and powerful
- But loops very hard to get right:
  - Infinite loops
  - "off-by-one" error
  - Improper handling of borderline cases
  - Not establishing the desired condition

[ termination ] [ partial correctness ] [ partial correctness ] [ partial correctness ]

## Loops: Binary Search

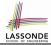

| BS1                                                                                                    | BS2                                                                                                    |  |  |  |  |
|----------------------------------------------------------------------------------------------------|----------------------------------------------------------------------------------------------------|--|--|--|--|
| from                                                                                                    | from                                                                                                    |  |  |  |  |
| i := I; j := n                                                                                                    | i := 1; j := n; found := false                                                                                                    |  |  |  |  |
| until $i = j$ loop                                                                                                    | until $i = j$ and not found loop                                                                                                    |  |  |  |  |
| m := (i + j) // 2                                                                                                    | m := (i + j) // 2                                                                                                    |  |  |  |  |
| if $t @ m \le x$ then                                                                                                    | if $t @ m < x$ then                                                                                                    |  |  |  |  |
| i := m                                                                                                    | i := m + I                                                                                                    |  |  |  |  |
| else                                                                                                    | elseif $t @ m = x$ then                                                                                                    |  |  |  |  |
| j := m                                                                                                    | found := true                                                                                                    |  |  |  |  |
| end                                                                                                    | else                                                                                                    |  |  |  |  |
| end                                                                                                    | j := m - 1                                                                                                    |  |  |  |  |
| Result := (x = t @ i)                                                                                                    | end                                                                                                    |  |  |  |  |
|                                                                                                    | end                                                                                                    |  |  |  |  |
|                                                                                                    | Result := found                                                                                                    |  |  |  |  |
| BS3                                                                                                    | BS4                                                                                                    |  |  |  |  |
| 855                                                                                                    | D54                                                                                                    |  |  |  |  |
| from                                                                                                    | from                                                                                                    |  |  |  |  |
|                                                                                                    | 201                                                                                                    |  |  |  |  |
| from                                                                                                    | from                                                                                                    |  |  |  |  |
| from<br>i := 0; j := n                                                                                                    | from<br>i := 0; j := n + 1                                                                                                    |  |  |  |  |
| from<br><i>i</i> := 0; <i>j</i> := <i>n</i><br>until <i>i</i> = <i>j</i> loop                                                                                                    | from<br><i>i</i> := 0; <i>j</i> := <i>n</i> + 1<br>until <i>i</i> = <i>j</i> loop                                                                                                    |  |  |  |  |
| from<br><i>i</i> := 0; <i>j</i> := <i>n</i><br>until <i>i</i> = <i>j</i> loop<br><i>m</i> := ( <i>i</i> + <i>j</i> + 1) // 2                                                                                       | from<br>i := 0; j := n + 1<br>until $i = j$ loop<br>m := (i + j) // 2                                                                                                    |  |  |  |  |
| from<br><i>i</i> := 0; <i>j</i> := <i>n</i><br>until <i>i</i> = <i>j</i> loop<br><i>m</i> := ( <i>i</i> + <i>j</i> + <i>l</i> ) // 2<br>if <i>t</i> @ <i>m</i> <= <i>x</i> then                                    | from<br><i>i</i> := 0; <i>j</i> := <i>n</i> + 1<br>until <i>i</i> = <i>j</i> loop<br><i>m</i> := ( <i>i</i> + <i>j</i> ) // 2<br>if <i>t</i> @ <i>m</i> <= <i>x</i> then                                                                                                    |  |  |  |  |
| from<br><i>i</i> := 0; <i>j</i> := <i>n</i><br>until <i>i</i> = <i>j</i> loop<br><i>m</i> := ( <i>i</i> + <i>j</i> + <i>l</i> ) // 2<br>if <i>t</i> @ <i>m</i> <= <i>x</i> then<br><i>i</i> := <i>m</i> + <i>l</i> | from<br>i := 0; j := n + 1<br>until $i = j$ loop<br>m := (i + j) / / 2<br>if $t \circledast m <= x$ then<br>i := m + 1                                                                                                    |  |  |  |  |
| from<br>i := 0; j := n<br>until $i = j \log p$<br>m := (l + j + 1) // 2<br>if $t \ll m < -x$ then<br>i := m + 1<br>else<br>j := m<br>end                                                                           | from<br>i := 0; j := n + 1<br>until $i = j \log p$<br>m := (i + j)//2<br>if $t \oplus m <= x$ then<br>i := m + 1<br>else                                                                                                    |  |  |  |  |
| from<br>i := 0; j := n<br>until $i = j$ loop<br>m := (i + j + 1) // 2<br>if $t \circledast m <= x$ then<br>i := m + l<br>else<br>j := m<br>end<br>end                                                              | from<br>i:=0; j:= n + 1<br>until i = j loop<br>m := (i + j)// 2<br>if t @ m <= x then<br>i:= m + 1<br>else<br>j:= m<br>end<br>end                                                                                                    |  |  |  |  |
| from<br>(:= 0; j:= n<br>until i = 1 loop<br>m := (i + j + 1) // 2<br>if t @ m <= x then<br>i := m + 1<br>else<br>j := m<br>end<br>end<br>if i >= 1 and i <= n then                                                 | from<br>i = 0; j := n + 1<br>until i = j loop<br>m := (i + j) // 2<br>if t @ m <= x then<br>i := m + 1<br>else<br>j := m<br>end<br>end<br>if i >= 1 and i <= n then                                                                                                    |  |  |  |  |
| from<br>l := 0; l := n<br>until i = J loop<br>m := (i + j + 1) // 2<br>if t @ m <= x then<br>i := m + 1<br>else<br>j := m<br>end<br>end<br>if i <= 1 and i <= n then<br>Result := (x = t @ i)                      | from<br>i = 0; j := n + 1<br>until i = j loop<br>m := (i + j) // 2<br>if t @ m <= x then<br>i := m + 1<br>else<br>j := m<br>end<br>end<br>if i >= 1 and i <= n then<br>Result := (x = t @ i)                                                                                                    |  |  |  |  |
| from<br>i := 0; j := n<br>until $i = j$ loop<br>m := (i + j + 1) // 2<br>if $t @ m <= x$ then<br>i := m + 1<br>else<br>end<br>end<br>if $l >= l$ and $i <= n$ then<br>Result := (x = t @ i)<br>else                | from<br>i := 0; j := n + 1<br>until i = j loop<br>m := (i + j) / 2<br>if t @ m <= x then<br>l := m + 1<br>else<br>end<br>if i >= 1 and i <= n then<br>Result := (x = t @ i)<br>else                                                                                                    |  |  |  |  |
| from<br>l := 0; l := n<br>until i = J loop<br>m := (i + j + 1) // 2<br>if t @ m <= x then<br>i := m + 1<br>else<br>j := m<br>end<br>end<br>if i <= 1 and i <= n then<br>Result := (x = t @ i)                      | from<br><i>i</i> := 0; <i>j</i> := <i>n</i> + <i>1</i><br>until <i>i</i> = <i>j</i> loop<br><i>m</i> := ( <i>i</i> + <i>j</i> ) // 2<br>if <i>t</i> @ <i>m</i> <= <i>x</i> then<br><i>i</i> := <i>m</i> + <i>i</i><br>else<br><i>j</i> := <i>m</i><br>end<br>end<br>if <i>i</i> >= <i>l</i> and <i>i</i> <= <i>n</i> then<br><i>R</i> esult := ( <i>x</i> = <i>t</i> @ <i>i</i> ) |  |  |  |  |

4 implementations for binary search: published, but *wrong*!

See page 381 in *Object Oriented Software Construction* 

## **Correctness of Loops**

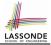

How do we prove that the following loops are correct?

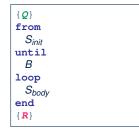

| $\{Q\}$<br>$S_{init}$<br>while $(\neg B)$ | { |  |  |  |
|-------------------------------------------|---|--|--|--|
| S <sub>body</sub><br>}<br>{ <b>R</b> }    |   |  |  |  |

- In case of C/Java,  $\neg B$  denotes the *stay condition*.
- In case of Eiffel, *B* denotes the *exit condition*. There is native, syntactic support for checking/proving the *total correctness* of loops.

## **Contracts for Loops: Syntax**

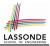

```
from
   S_init
   invariant
   invariant_tag: / -- Boolean expression for partial correctness
until
   B
   loop
   S_body
variant
   variant_tag: V -- Integer expression for termination
end
```

# **Contracts for Loops**

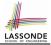

- Use of loop invariants (LI) and loop variants (LV).
  - Invariants: Boolean expressions for partial correctness.
    - Typically a special case of the postcondition.
       e.g., Given postcondition "*Result is maximum of the array*":

LI can be " Result is maximum of the part of array scanned so far ".

- Established before the very first iteration.
- Maintained TRUE after each iteration.
- Variants: Integer expressions for termination
  - Denotes the *number of iterations remaining*
  - Decreased at the end of each subsequent iteration
  - Maintained *non-negative* at the end of each iteration.
  - As soon as value of *LV* reaches *zero*, meaning that no more iterations remaining, the loop must exit.
- Remember:

#### total correctness = partial correctness + termination

# Contracts for Loops: Runtime Checks (1)

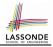

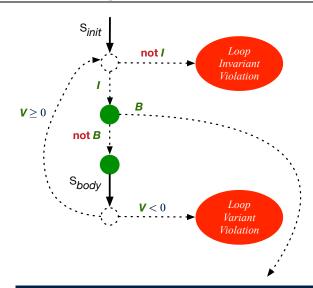

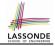

# **Contracts for Loops: Runtime Checks (2)**

```
1
    test
 2
      local
 3
       i: INTEGER
 4
      do
 5
       from
 6
       i := 1
 7
       invariant
 8
       1 \leq i and i \leq 6
 9
       until
10
        i > 5
11
       loop
12
         io.put_string ("iteration " + i.out + "%N")
13
         i := i + 1
14
       variant
15
         6 - i
16
       end
17
    end
```

L8: Change to 1 <= i and i <= 5 for a Loop Invariant Violation.

```
L10: Change to i > 0 to bypass the body of loop.
```

```
L15: Change to 5 - i for a Loop Variant Violation.
```

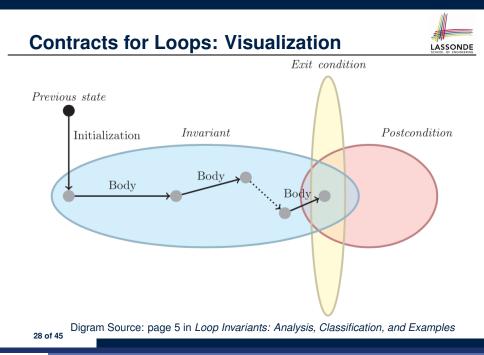

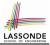

# **Contracts for Loops: Example 1.1**

```
find max (a: ARRAY [INTEGER]): INTEGER
 local i: INTEGER
 do
   from
    i := a.lower : Result := a[i]
   invariant
     loop_invariant: - \forall j \mid a.lower \leq j \leq i \bullet Result \geq a[j]
      across a.lower |... | i as j all Result >= a [j.item] end
   until
    i > a.upper
   loop
     if a [i] > Result then Result := a [i] end
     i := i + 1
   variant
    loop_variant: a.upper - i + 1
   end
 ensure
   correct_result: - \forall j \mid a.lower \leq j \leq a.upper \bullet Result \geq a[j]
     across a.lower |... | a.upper as j all Result >= a [j.item]
 end
end
29 of 45
```

# **Contracts for Loops: Example 1.2**

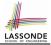

Consider the feature call find\_max(  $\langle (20, 10, 40, 30) \rangle$ ), given:

- Loop Invariant:  $\forall j \mid a.lower \leq j \leq i$  Result  $\geq a[j]$
- Loop Variant: a.upper i + 1

| AFTER ITERATION | i | Result | LI           | EXIT ( <i>i</i> > <i>a.upper</i> )? | LV |
|-----------------|---|--------|--------------|-------------------------------------|----|
| Initialization  | 1 | 20     | $\checkmark$ | ×                                   | _  |
| 1st             | 2 | 20     | $\checkmark$ | ×                                   | 3  |
| 2nd             | 3 | 20     | ×            | -                                   | _  |

*Loop invariant violation* at the end of the 2nd iteration:

$$\forall j \mid a.lower \leq j \leq 3 \bullet 20 \geq a[j]$$

evaluates to *false*  $\therefore$  20  $\nleq$  *a*[3] = 40

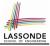

# **Contracts for Loops: Example 2.1**

```
find max (a: ARRAY [INTEGER]): INTEGER
 local i: INTEGER
 do
   from
    i := a.lower ; Result := a[i]
   invariant
     loop_invariant: - \forall j \mid a.lower \leq j < i \bullet Result \geq a[j]
      across a.lower |..| (i - 1) as j all Result >= a [j.item] end
   until
    i > a.upper
   loop
     if a [i] > Result then Result := a [i] end
    i := i + 1
   variant
    loop_variant: a.upper - i
   end
 ensure
   correct_result: - \forall j \mid a.lower \leq j \leq a.upper \bullet Result \geq a[j]
     across a.lower |... | a.upper as j all Result >= a [j.item]
 end
end
31 of 45
```

# **Contracts for Loops: Example 2.2**

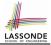

Consider the feature call find\_max(  $\langle (20, 10, 40, 30) \rangle$ ), given:

- Loop Invariant:  $\forall j \mid a$ . lower  $\leq j < i$  Result  $\geq a[j]$
- Loop Variant: a.upper i

| AFTER ITERATION | i | Result | LI           | EXIT ( <i>i</i> > <i>a.upper</i> )? | LV |
|-----------------|---|--------|--------------|-------------------------------------|----|
| Initialization  | 1 | 20     | $\checkmark$ | ×                                   | _  |
| 1st             | 2 | 20     | $\checkmark$ | ×                                   | 2  |
| 2nd             | 3 | 20     | $\checkmark$ | ×                                   | 1  |
| 3rd             | 4 | 40     | $\checkmark$ | ×                                   | 0  |
| 4th             | 5 | 40     | $\checkmark$ | $\checkmark$                        | -1 |

*Loop variant violation* at the end of the 2nd iteration

 $\therefore$  a.upper – *i* = 4 – 5 evaluates to **non-zero**.

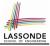

# **Contracts for Loops: Example 3.1**

```
find max (a: ARRAY [INTEGER]): INTEGER
 local i: INTEGER
 do
   from
    i := a.lower : Result := a[i]
   invariant
     loop_invariant: - \forall j \mid a.lower \leq j < i \bullet Result \geq a[j]
      across a.lower |..| (i - 1) as j all Result >= a [j.item] end
   until
    i > a.upper
   loop
     if a [i] > Result then Result := a [i] end
    i := i + 1
   variant
    loop_variant: a.upper - i + 1
   end
 ensure
   correct_result: - \forall j \mid a.lower \leq j \leq a.upper \bullet Result \geq a[j]
     across a.lower |... | a.upper as j all Result >= a [j.item]
 end
end
33 of 45
```

## Contracts for Loops: Example 3.2

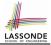

Consider the feature call | find\_max( $\langle (20, 10, 40, 30 \rangle \rangle)|$ , given:

- Loop Invariant:  $\forall j \mid a$ . lower  $\leq j < i$  Result  $\geq a[j]$
- Loop Variant: a.upper i + 1
- **Postcondition**:  $\forall j \mid a.lower \leq j \leq a.upper \bullet Result \geq a[j]$

| AFTER ITERATION | i | Result | LI           | EXIT ( <i>i</i> > <i>a.upper</i> )? | LV |
|-----------------|---|--------|--------------|-------------------------------------|----|
| Initialization  | 1 | 20     | $\checkmark$ | ×                                   | _  |
| 1st             | 2 | 20     | $\checkmark$ | ×                                   | 3  |
| 2nd             | 3 | 20     | $\checkmark$ | ×                                   | 2  |
| 3rd             | 4 | 40     | $\checkmark$ | ×                                   | 1  |
| 4th             | 5 | 40     | $\checkmark$ | $\checkmark$                        | 0  |

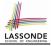

# **Contracts for Loops: Exercise**

```
class DICTIONARY[V, K]
feature {NONE} -- Implementations
 values: ARRAY [K]
 kevs: ARRAY [K]
feature -- Abstraction Function
 model: FUN[K, V]
feature -- Oueries
 get_keys(v: V): ITERABLE[K]
   local i: INTEGER; ks: LINKED LIST[K]
   do
     from i := keys.lower ; create ks.make_empty
     invariant
                  ??
     until i > keys.upper
     do if values[i] ~ v then ks.extend(keys[i]) end
     end
     Result := ks.new cursor
   ensure
     result_valid: \forall k \mid k \in \text{Result} \bullet model.item(k) \sim v
     no_missing_keys: \forall k \mid k \in model.domain \bullet model.item(k) \sim v \Rightarrow k \in Result
   end
```

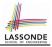

# **Proving Correctness of Loops (1)**

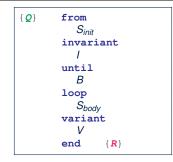

#### A loop is *partially correct* if:

- Given precondition **Q**, the initialization step S<sub>init</sub> establishes **LI** I.
- At the end of S<sub>body</sub>, if not yet to exit, LI I is maintained.
- If ready to exit and *LI I* maintained, postcondition *R* is established.
- A loop terminates if:
  - Given LI I, and not yet to exit, S<sub>body</sub> maintains LV V as non-negative.
  - Given LI I, and not yet to exit, S<sub>body</sub> decrements LV V.

# **Proving Correctness of Loops (2)**

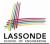

 $\{Q\}$  from  $S_{init}$  invariant I until B loop  $S_{body}$  variant V end  $\{R\}$ 

- A loop is *partially correct* if:
  - Given precondition Q, the initialization step S<sub>init</sub> establishes LI I.

 $\{I \land \neg B\} S_{body} \{I\}$ 

 $\{\mathbf{Q}\} S_{init} \{\mathbf{I}\}$ 

• If ready to exit and *LI I* maintained, postcondition *R* is established.

$$I \wedge B \Rightarrow R$$

- A loop terminates if:
  - Given LI I, and not yet to exit, S<sub>body</sub> maintains LV V as non-negative.

 $\{I \land \neg B\} S_{body} \{V \ge 0\}$ 

• Given LI I, and not yet to exit, Sbody decrements LV V.

$$\{I \land \neg B\} S_{body} \{V < V_0\}$$

# Proving Correctness of Loops: Exercise (1.1)

Prove that the following program is correct:

```
find max (a: ARRAY [INTEGER]): INTEGER
 local i: INTEGER
 do
   from
    i := a.lower ; Result := a[i]
   invariant
     loop_invariant: \forall j \mid a.lower \leq j < i \bullet Result \geq a[j]
   until
     i > a.upper
   loop
    if a [i] > Result then Result := a [i] end
     i := i + 1
   variant
     loop_variant: a.upper - i + 1
   end
 ensure
   correct_result: \forall j \mid a.lower \leq j \leq a.upper \bullet Result \geq a[j]
 end
end
```

# Proving Correctness of Loops: Exercise (1.2)

Prove that each of the following *Hoare Triples* is TRUE.

1. Establishment of Loop Invariant:

```
 \left\{ \begin{array}{l} \textit{True} \\ i := a.lower \\ \textit{Result} := a[i] \\ \left\{ \begin{array}{l} \forall j \mid a.lower \leq j < i \bullet \textit{Result} \geq a[j] \end{array} \right\} \end{array}
```

2. Maintenance of Loop Invariant:

```
 \left\{ \begin{array}{l} (\forall j \mid a.lower \leq j < i \bullet Result \geq a[j]) \land \neg(i > a.upper) \end{array} \right\} \\ \textbf{if } a [i] > \textbf{Result then Result } := a [i] \textbf{ end} \\ i := i + 1 \\ \left\{ \begin{array}{l} (\forall j \mid a.lower \leq j < i \bullet Result \geq a[j]) \end{array} \right\} \end{array}
```

3. Establishment of Postcondition upon Termination:

 $(\forall j \mid a.lower \le j < i \bullet Result \ge a[j]) \land i > a.upper \\ \Rightarrow \forall j \mid a.lower \le j \le a.upper \bullet Result \ge a[j]$ 

# Proving Correctness of Loops: Exercise (1.3)

Prove that each of the following *Hoare Triples* is TRUE.

4. Loop Variant Stays Non-Negative Before Exit:

```
 \left\{ \begin{array}{l} (\forall j \mid a.lower \leq j < i \bullet Result \geq a[j]) \land \neg(i > a.upper) \end{array} \right\}  if a \ [i] > Result then Result := a \ [i] end i \ := i + 1   \left\{ \begin{array}{l} a.upper - i + 1 \geq 0 \end{array} \right\}
```

5. Loop Variant Keeps Decrementing before Exit:

```
 \left\{ \begin{array}{l} (\forall j \mid a.lower \leq j < i \bullet Result \geq a[j]) \land \neg(i > a.upper) \end{array} \right\} \\ \textbf{if } a \quad [i] > \textbf{Result then Result } := a \quad [i] \quad \textbf{end} \\ i \quad := \quad i \quad + \quad 1 \\ \left\{ \begin{array}{l} a.upper - i + 1 < (a.upper - i + 1)_0 \end{array} \right\} \end{array}
```

where  $(a.upper - i + 1)_0 \equiv a.upper_0 - i_0 + 1$ 

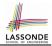

(A1)

 $\{Q\} \mathrel{\texttt{S}} \{R\} \mathrel{\Rightarrow} \{Q \land P\} \mathrel{\texttt{S}} \{R\}$ 

In order to prove  $\{Q \land P\} \subseteq \{R\}$ , it is sufficient to prove a version with a *weaker* precondition:  $\{Q\} \subseteq \{R\}$ .

#### Proof:

• Assume: {*Q*} S {*R*}

It's equivalent to assuming:  $Q \Rightarrow wp(S, R)$ 

- To prove: {*Q* ∧ *P*} ≤ {*R*}
  - It's equivalent to proving:  $Q \land P \Rightarrow wp(S, R)$
  - Assume:  $Q \land P$ , which implies Q
  - According to (A1), we have wp(S, R).

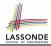

When calculating wp(S, R), if either program S or postcondition R involves array indexing, then R should be augmented accordingly. e.g., Before calculating wp(S, a[i] > 0), augment it as

 $wp(S, a.lower \le i \le a.upper \land a[i] > 0)$ 

e.g., Before calculating wp(x := a[i], R), augment it as

 $wp(x := a[i], a.lower \le i \le a.upper \land R)$ 

# Index (1)

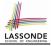

Weak vs. Strong Assertions Motivating Examples (1) Motivating Examples (2) Software Correctness **Hoare Logic** Hoare Logic and Software Correctness Proof of Hoare Triple using wp Hoare Logic: A Simple Example **Denoting New and Old Values** wp Rule: Assignments (1) wp Rule: Assignments (2) wp Rule: Assignments (3) Exercise wp Rule: Assignments (4) Exercise wp Rule: Alternations (1)

## Index (2)

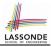

wp Rule: Alternations (2) wp Rule: Alternations (3) Exercise wp Rule: Sequential Composition (1) wp Rule: Sequential Composition (2) wp Rule: Sequential Composition (3) Exercise Loops Loops: Binary Search **Correctness of Loops Contracts for Loops: Syntax** Contracts for Loops Contracts for Loops: Runtime Checks (1) Contracts for Loops: Runtime Checks (2) **Contracts for Loops: Visualization** Contracts for Loops: Example 1.1

## Index (3)

Contracts for Loops: Example 1.2 Contracts for Loops: Example 2.1 Contracts for Loops: Example 2.2 Contracts for Loops: Example 3.1 Contracts for Loops: Example 3.2 **Contracts for Loops: Exercise** Proving Correctness of Loops (1) Proving Correctness of Loops (2) Proving Correctness of Loops: Exercise (1.1) Proving Correctness of Loops: Exercise (1.2) Proving Correctness of Loops: Exercise (1.3) Proof Tips (1) Proof Tips (2) 45 of 45

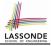